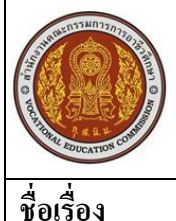

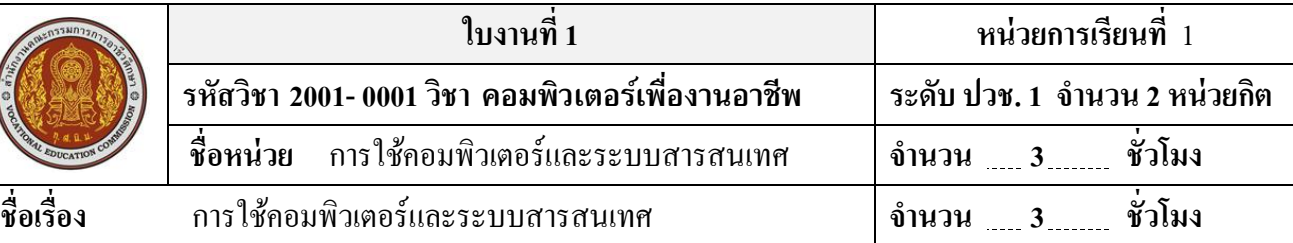

# **จุดประสงค์การเรียนรู้**

- 1. มีความรู้ความเข้าใจบทบาทส าคัญของเทคโนโลยีสารสนเทศ
- 2. บอกนิยามเกี่ยวกับเทคโนโลยีสารสนเทศได้
- 3. อธิบายระบบสารสนเทศได้
- 4. สามารถติดต้งัเครื่องคอมพิวเตอร์และอุปกรณ์รอบขา้งได้
- 5. สามารถใช้คอมพิวเตอร์ได้

## **วสัดุอุปกรณ์**

ใบงานบทที่ 1 เรื่องการใช้คอมพิวเตอร์และระบบสารสนเทศ

# **ล าดับขั้นในการปฏิบัติงาน**

ให้นักเรียนอธิบายอุปกรณ์รอบข้างต่างๆของเครื่องคอมพิวเตอร์ ดังตัวอย่างต่อไปนี้ให้ถูกต้อง

## **ข้อควรระวัง**

- ควรปฏิบัติตามขั้นตอนแต่ละข้ออย่างเคร่งครัด
- คำศัพท์บางคำอาจจะไม่มีคำแปล เพราะเป็นชื่อเฉพาะ

## **การใช้ตอมพิวเตอร์และระบบสารสนเทศ**

- **a. ให้นักเรียนอธิบายอุปกรณ์รอบข้างต่างๆ ของเครื่องคอมพวิเตอร์ดังตวัอย่างต่อไปนีใ้ห้ถูกต้อง**
	- **1. คีย์บอร์ด (Key board)**

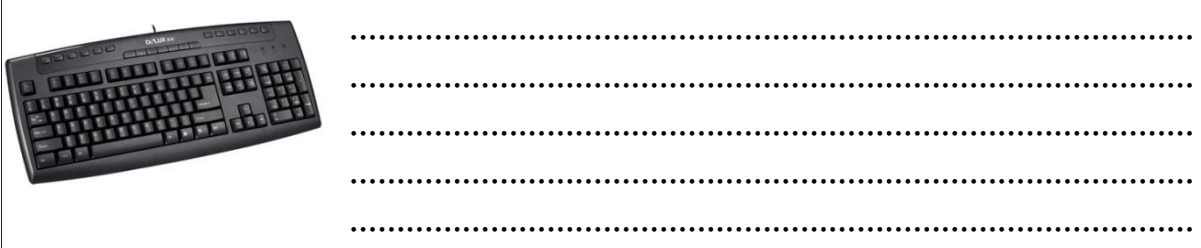

## 2. เมาส์ $(Mouse)$

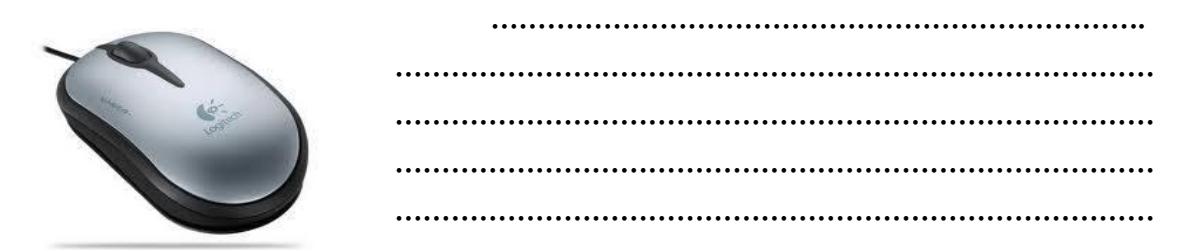

3. ออภาพ (Monotor)

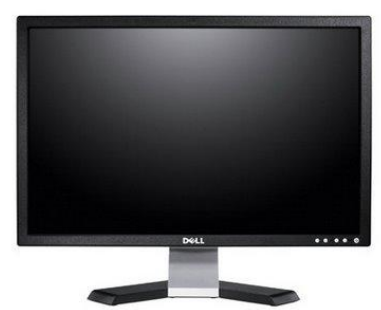

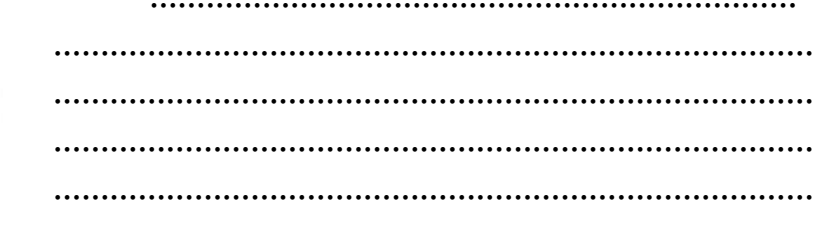

4. เครื่องพิมพ์ (Printer)

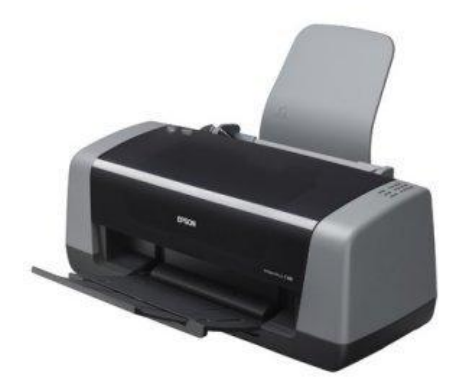

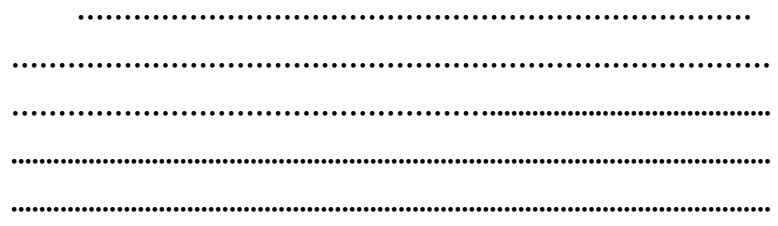

5. เครื่องสแกนเนอร์ (Scanner)

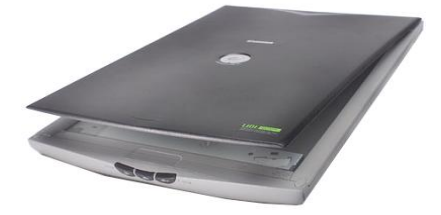

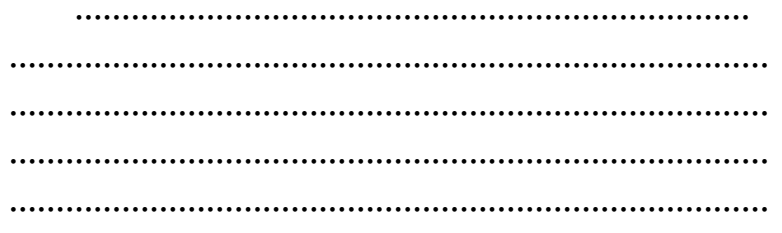

#### $6.$  โมเด็ม (Modem)

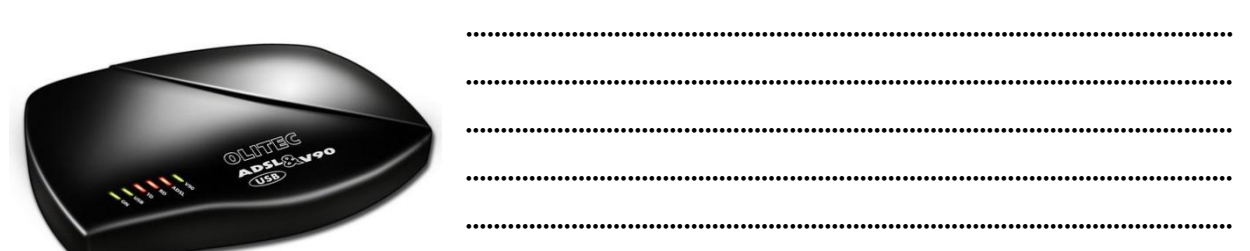

7. กล้องดิจิตอล (Digital Camera)

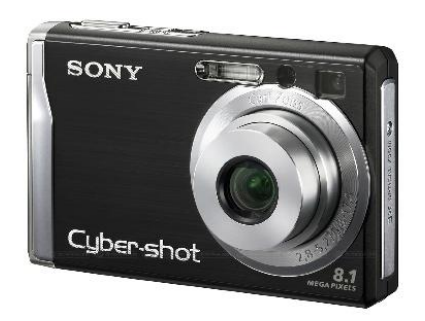

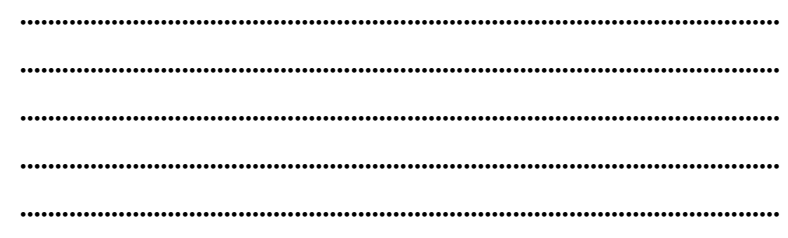

8. ใมโครโฟน (Microphone)

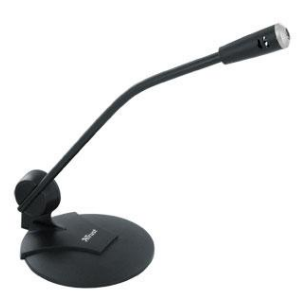

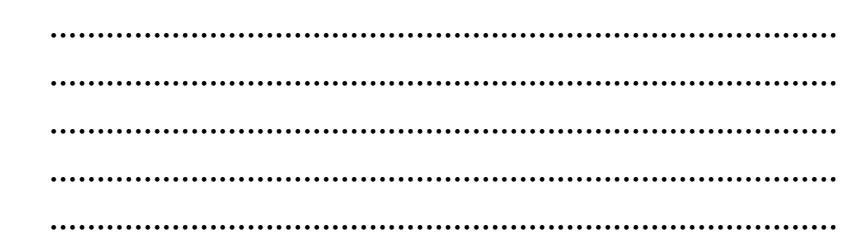

# เอกสารค้างอิงและเอกสารที่ต้องค้นคว้าเพิ่มเติม

โอภาส เอี่ยมสิริวงศ์. วิทยาการคอมพิวเตอร์และเทคโนโลยีสารสนเทศ, กรุงเทพฯ : บริษัทซีเอ็ดยูเคชั่นจำกัด, 2547. ิ คนุพล กิ่งสุคนธ์. มือใหม่หัดใช้คอมพิวเตอร์ ฉบับ Windows XP. นนทบุรี : บริษัท ไอดีซอีนโฟดิสทริบิวเตอร์

เซ็นเตอร์ จำกัด . 2547.

นภัทร รัตนนาคินทร์. สูตรเด็ดเคล็ดลับ Windows XP. นนทบุรี : บริษัท ไอดีซอีนโฟดิสทริบิวเตอร์เซ็นเตอร์จำกัด , 2547. วศิน เพิ่มทรัพย์และคณะ. คู่มือ Windows XP ฉบับสมบูรณ์ , กรุงเทพฯ : บริษัทโปรวิชั่น จำกัด, 2545.

ชไลเวท พิพัฒนพรรณวงศ์. Microsoft Office Word 2003 Step by Step เล่ม1, กรุงเทพฯ: 2547.

เว็บไซต์จากอิบเตอร์เบ็ต www Microsoft.com